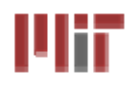

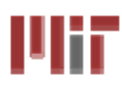

# **L12: Reconfigurable Logic Architectures L12: Reconfigurable Logic Architectures**

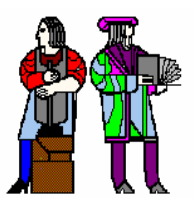

### **Acknowledgements:**

¾ **Lecture material adapted from R. Katz, G. Borriello, "Contemporary Logic Design" (second edition), Copyright 2005 Prentice-Hall/Pearson Education.** 

¾ **Frank Honore**

¾**Lecture Notes prepared by Professor Anantha Chandrakasan**

**L12: 6.111 Spring 2009 Introductory Digital Systems Laboratory 1**

# **History of Computational Fabrics History of Computational Fabrics**

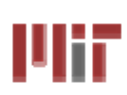

- **Discrete devices: relays, transistors (1940s-50s)**
- $\mathbb{R}^2$ **Discrete logic gates (1950s-60s)**
- **Integrated circuits (1960s-70s) e.g. TTL packages: Data Book for 100's of different parts**
- **Gate Arrays (IBM 1970s)**
	- **Transistors are pre-placed on the chip & Place and Route software puts the chip together automatically – only program the interconnect (mask programming)**
- Software Based Schemes (1970's- present)
	- **Run instructions on a general purpose core**
- **Programmable Logic (1980's to present)**
	- **A chip that be reprogrammed after it has been fabricated**
	- **Examples: PALs, EPROM, EEPROM, PLDs, FPGAs**
	- **Excellent support for mapping from Verilog**
- **ASIC Design (1980's to present)**
	- **Turn Verilog directly into layout using a library of standard cells**
	- **Effective for high-volume and efficient use of silicon area**

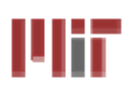

# **Lisp Machine**

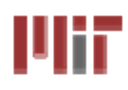

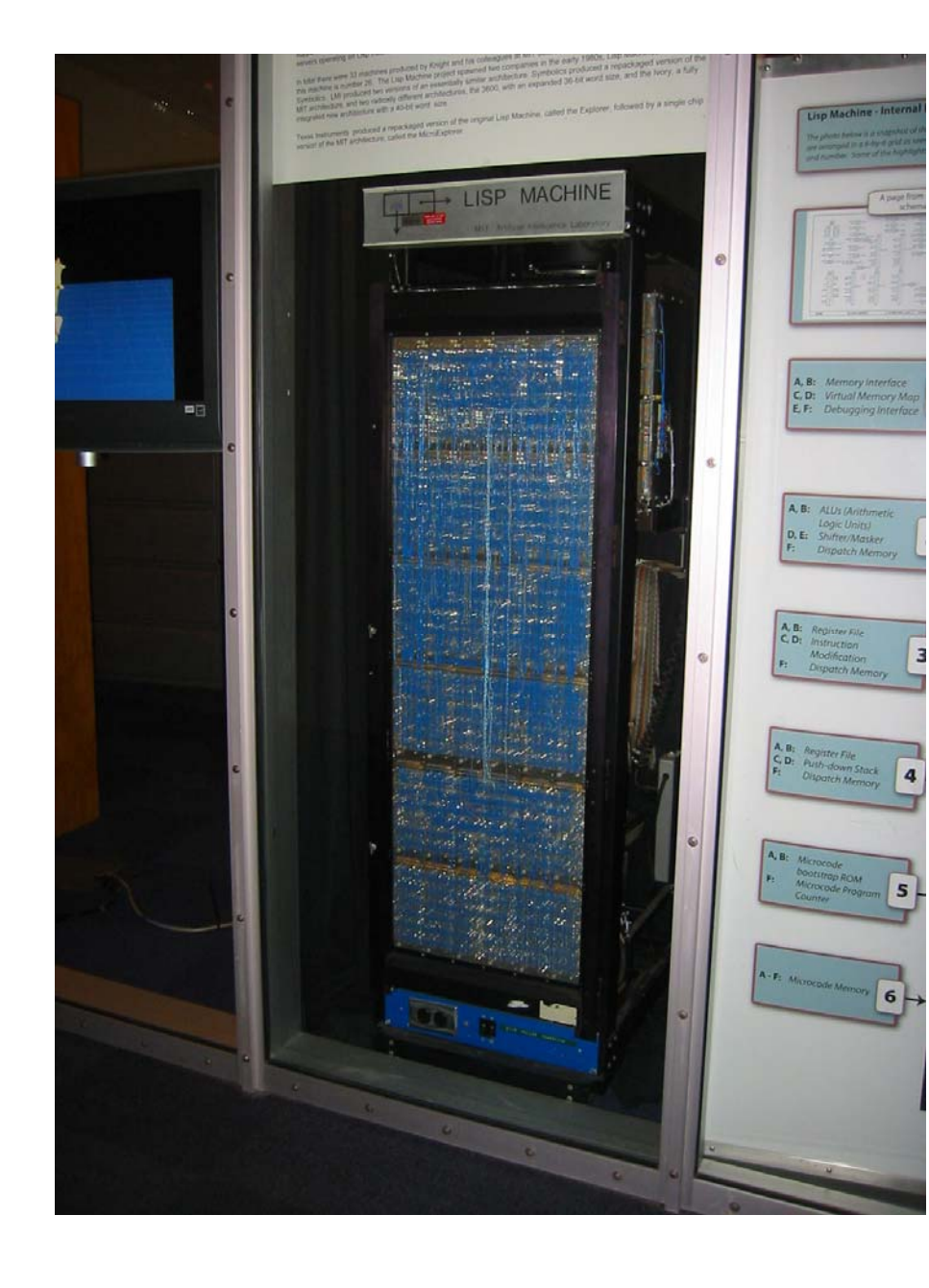

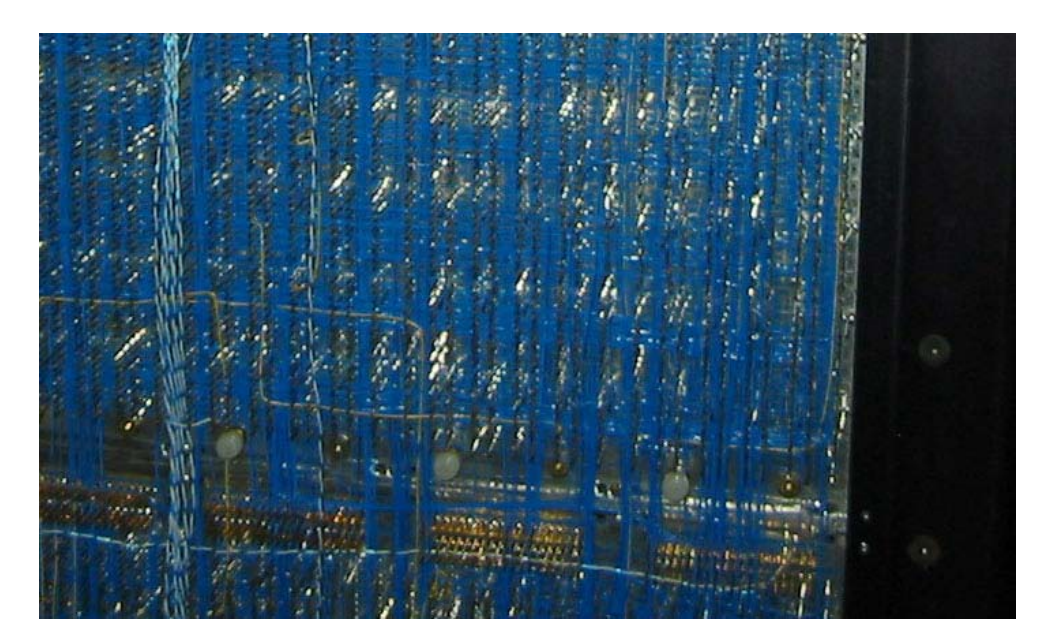

# **Reconfigurable Logic Reconfigurable Logic**

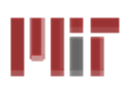

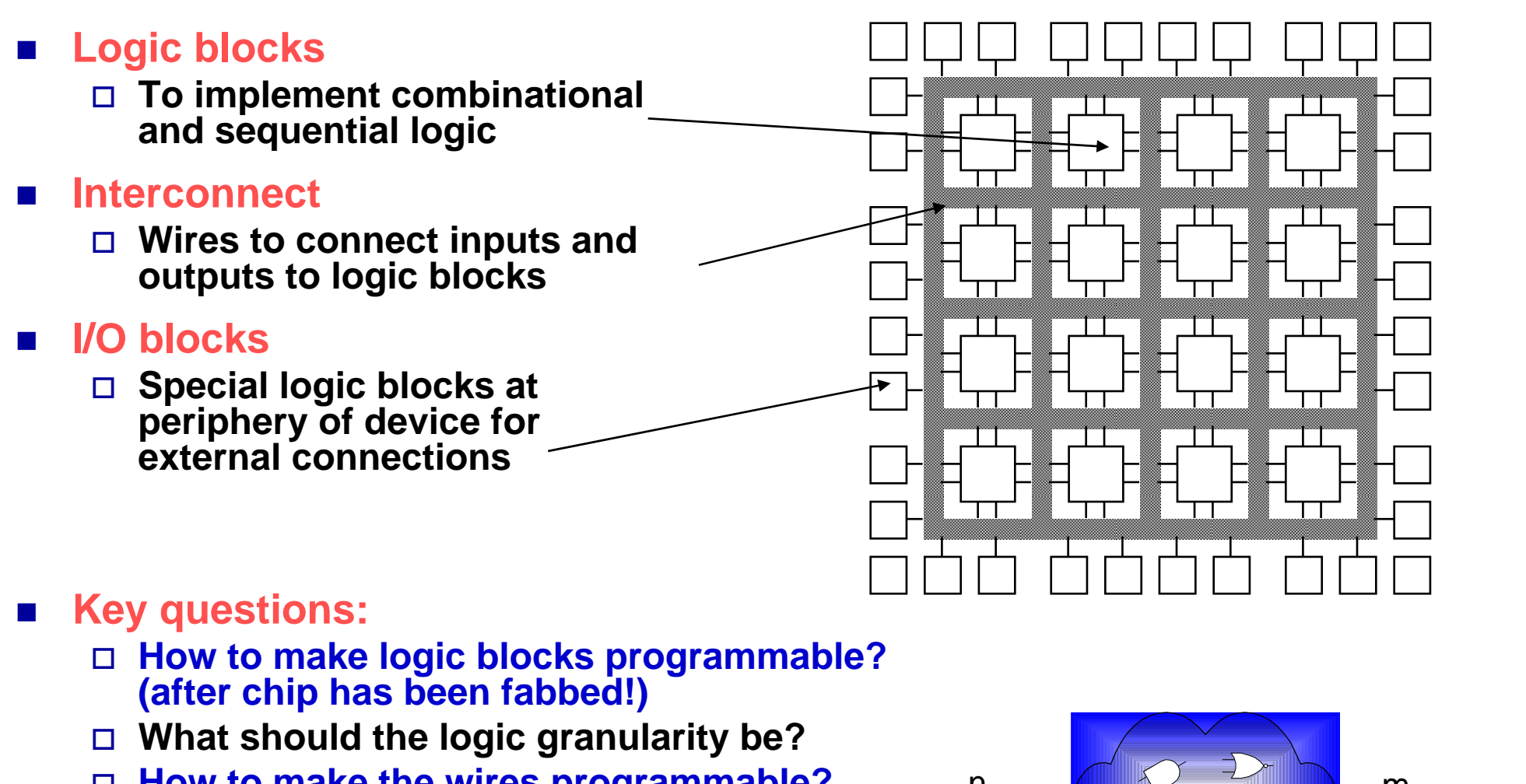

- $\Box$  **How to make the wires programmable? (after chip has been fabbed!)**
- **Specialized wiring structures for local vs. long distance routes?**
- **How many wires per logic block?**

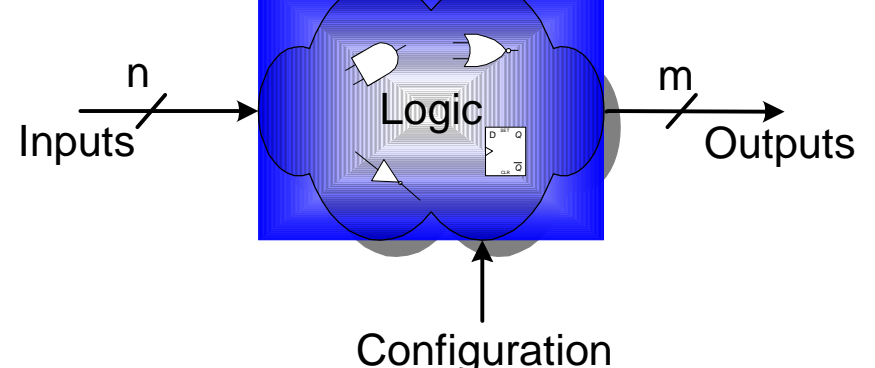

Ш₩

Ħт

- Based on the fact that any combinational logic can be **realized as a sum-of-products**
- PALs feature an array of AND-OR gates with **programmable interconnect**

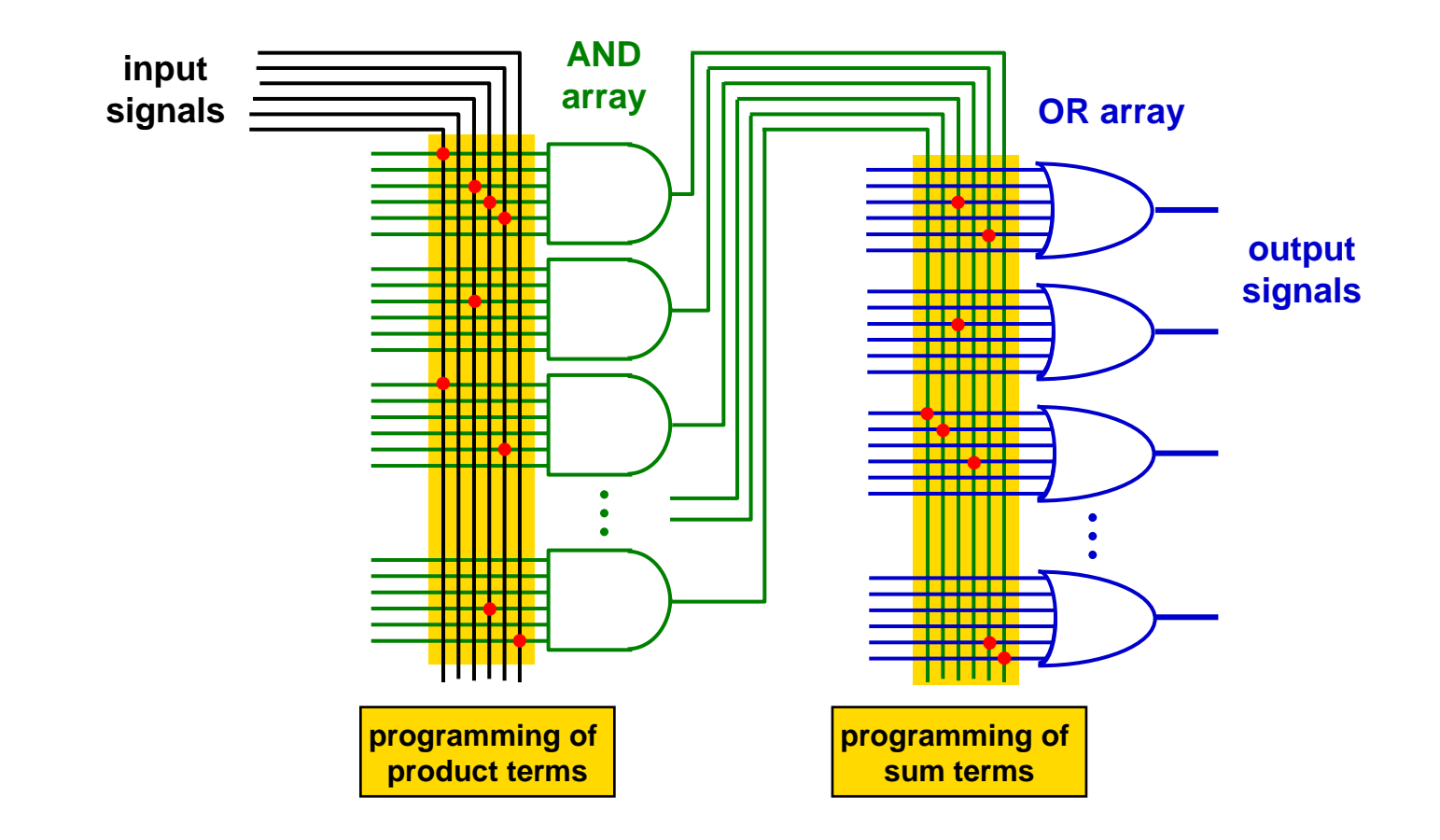

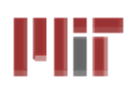

- $\sim$ **Each input pin (and its complement) sent to the AND array**
- Π **OR gates for each output can take 8-16 product terms, depending on output pin**
- Π **"Macrocell" block provides additional output flexibility...**

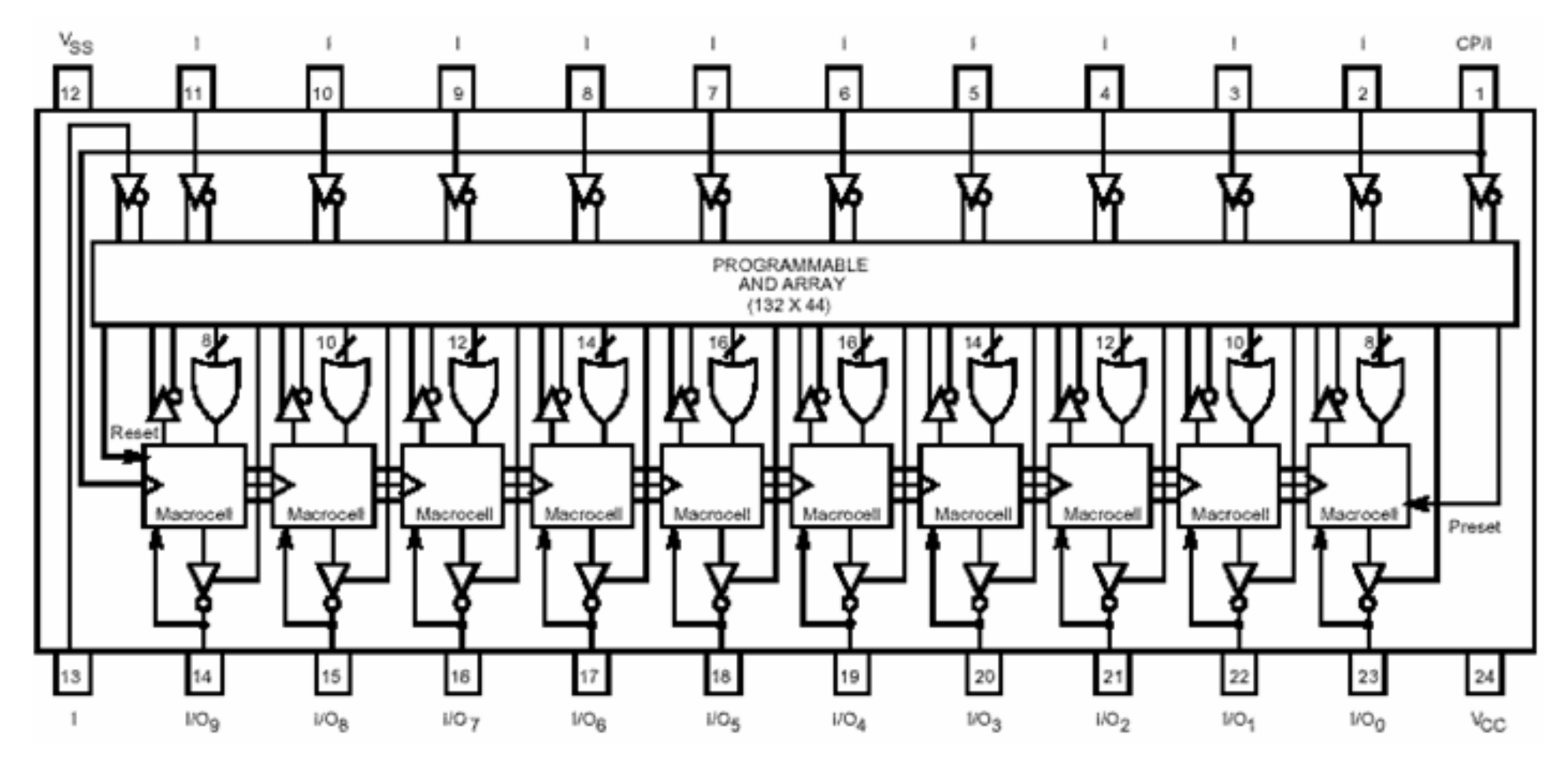

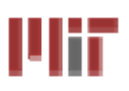

# **Cypress PAL CE22V10 Cypress PAL CE22V10**

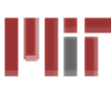

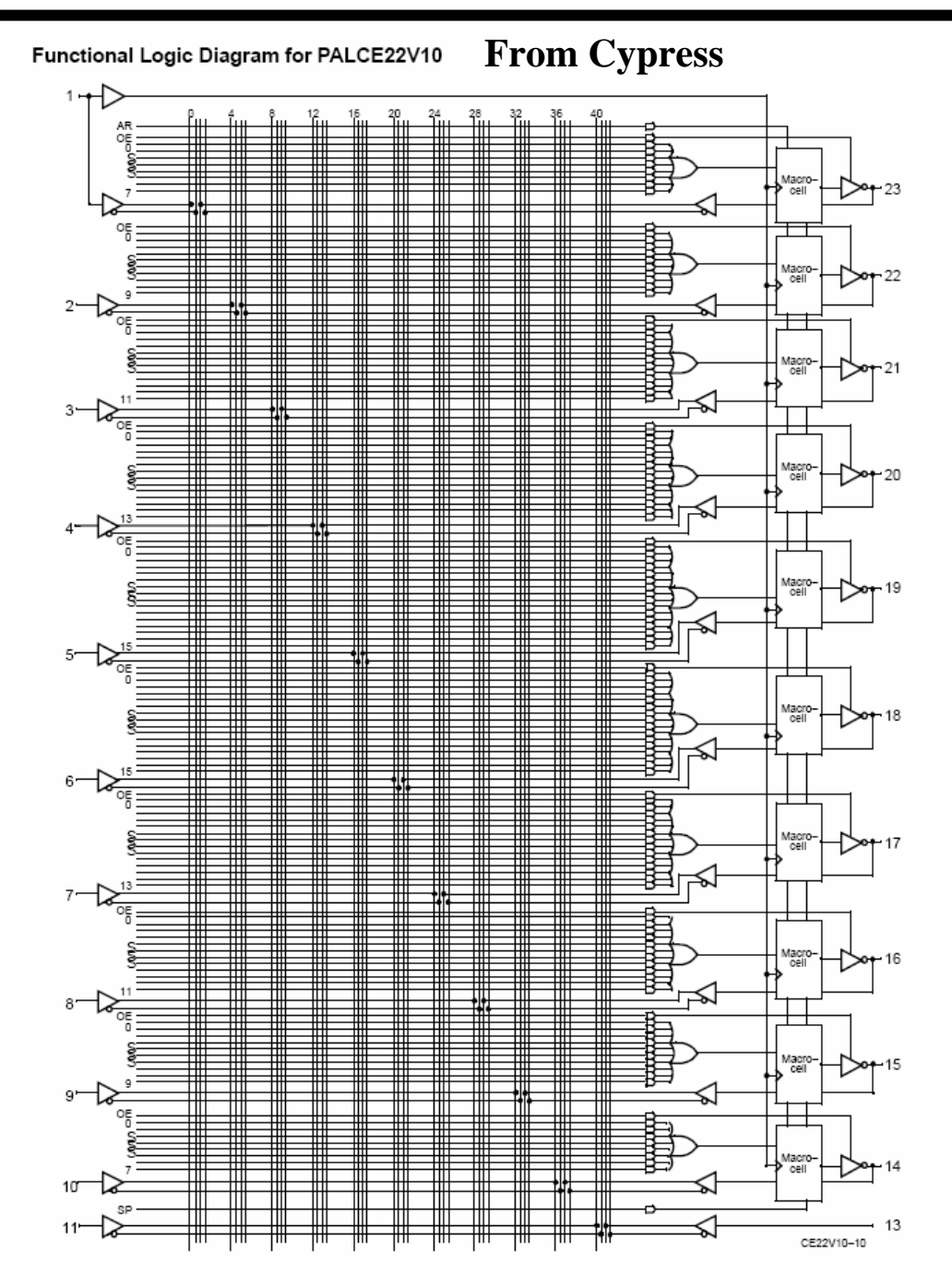

### **From Lattice Semiconductor**

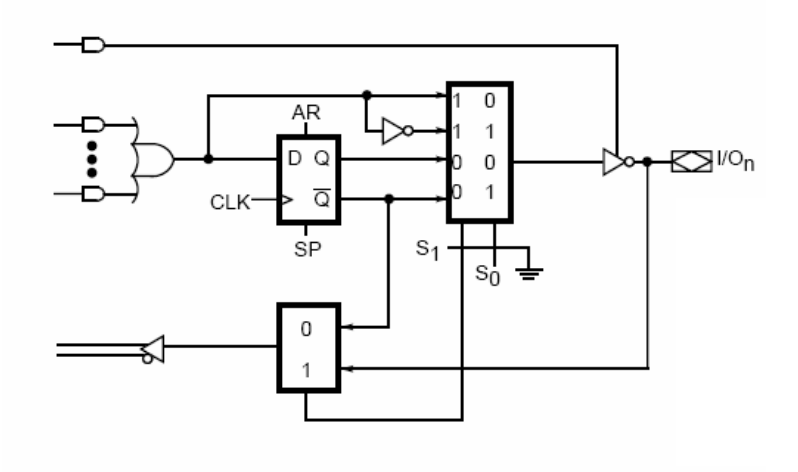

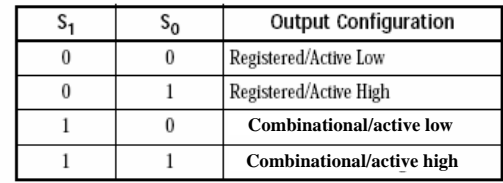

 $0 =$  Programmed EE bit 1 = Erased (charged) EE bit

 **Outputs may be registered or combinational, positive or inverted**

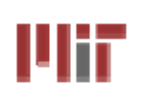

# **RAM Based Field Programmable RAM Based Field Programmable Logic - Xilinx**

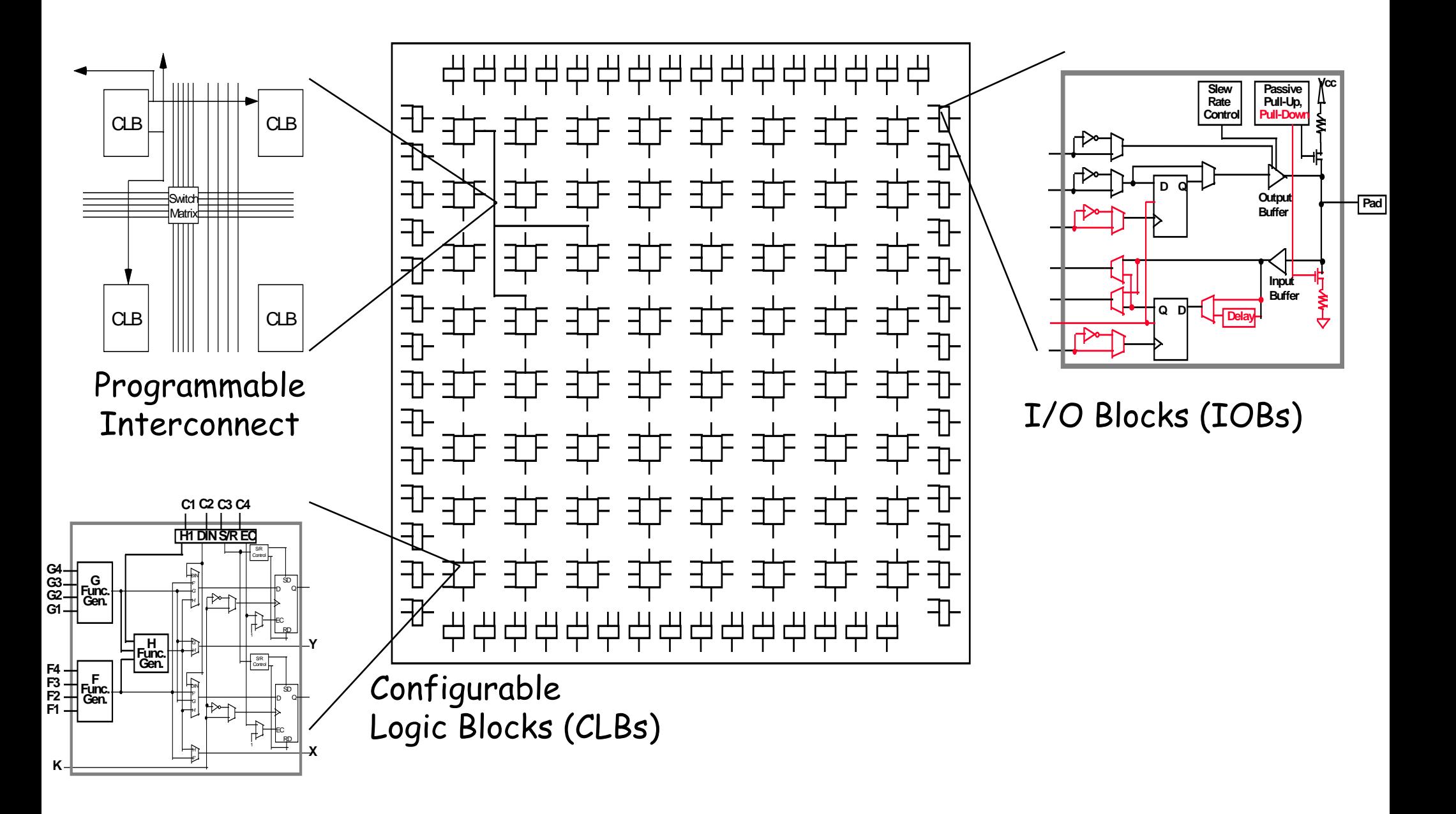

UĦ

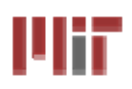

# **The Xilinx 4000 CLB 4000 CLB**

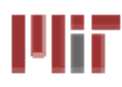

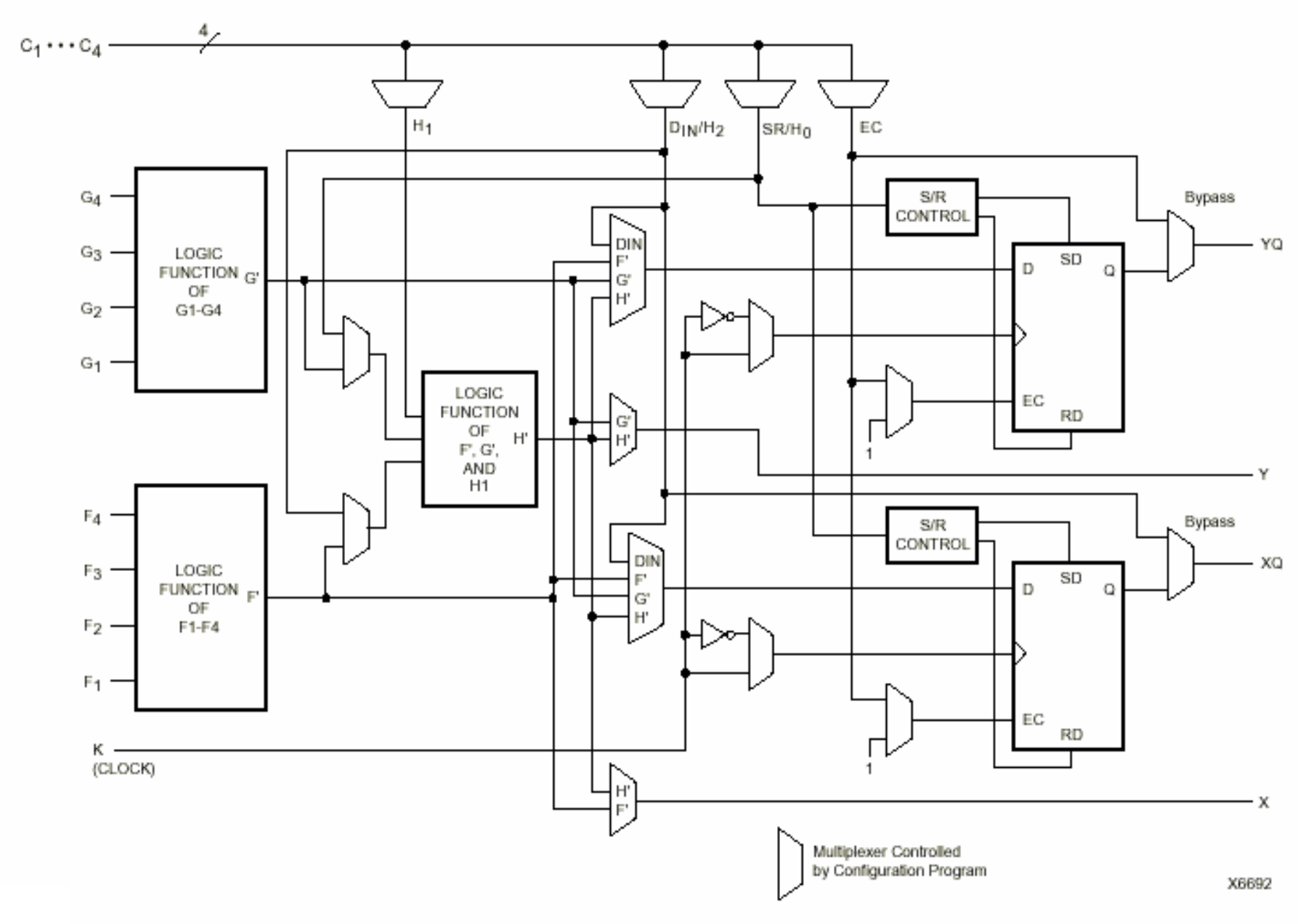

Simplified Block Diagram of XC4000 Series CLB (RAM and Carry Logic functions not shown)

# ШĦ

### **Two 4-input Functions, Registered Output input Functions, Registered Output and a Two Input Function and a Two Input Function**

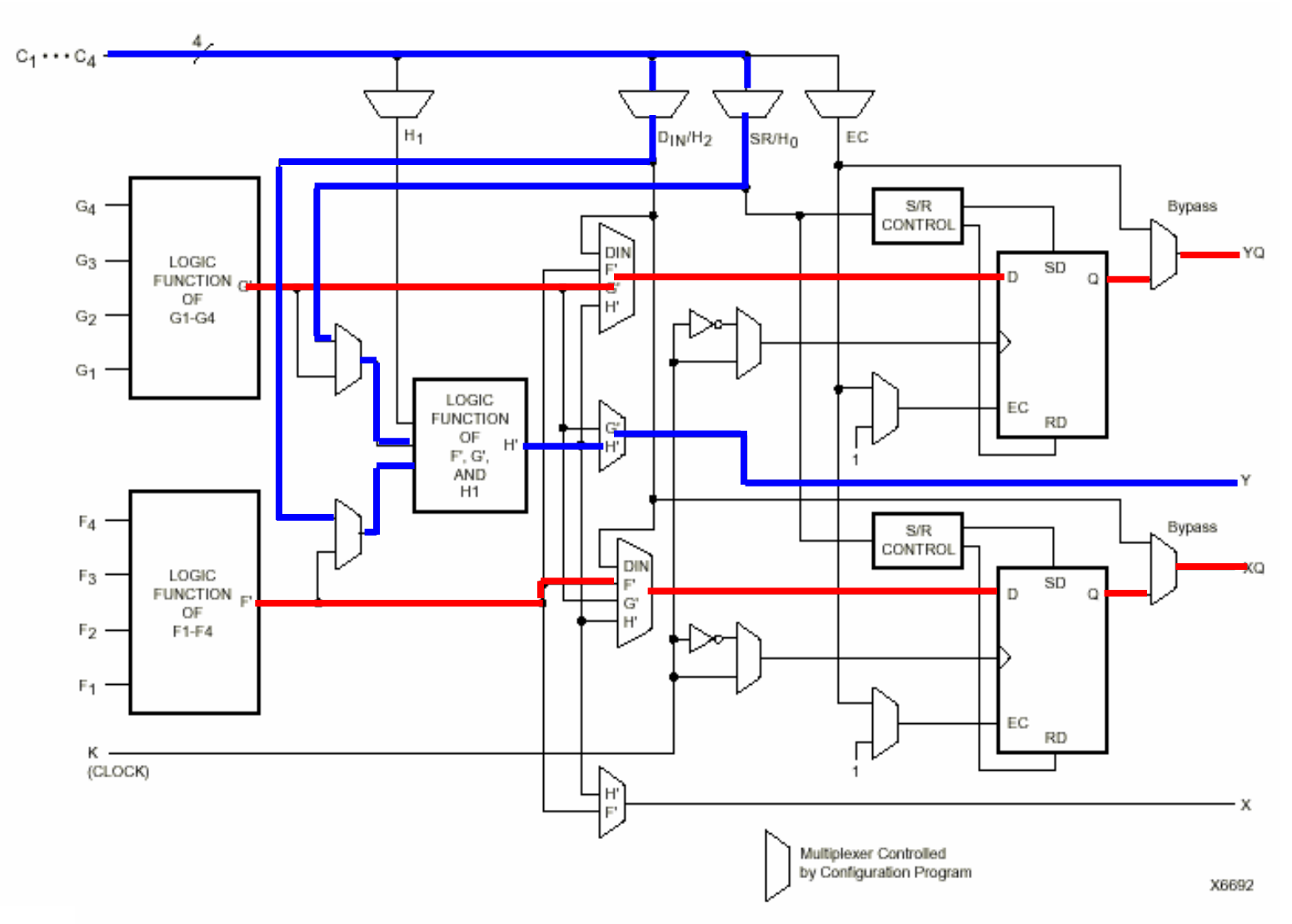

Simplified Block Diagram of XC4000 Series CLB (RAM and Carry Logic functions not shown)

#### **L12: 6.111 Spring 2009 Introductory Digital Systems Laboratory 10**

UĦ

#### **5-input Function, Combinational Output input Function, Combinational Output**J lit **Ulit**

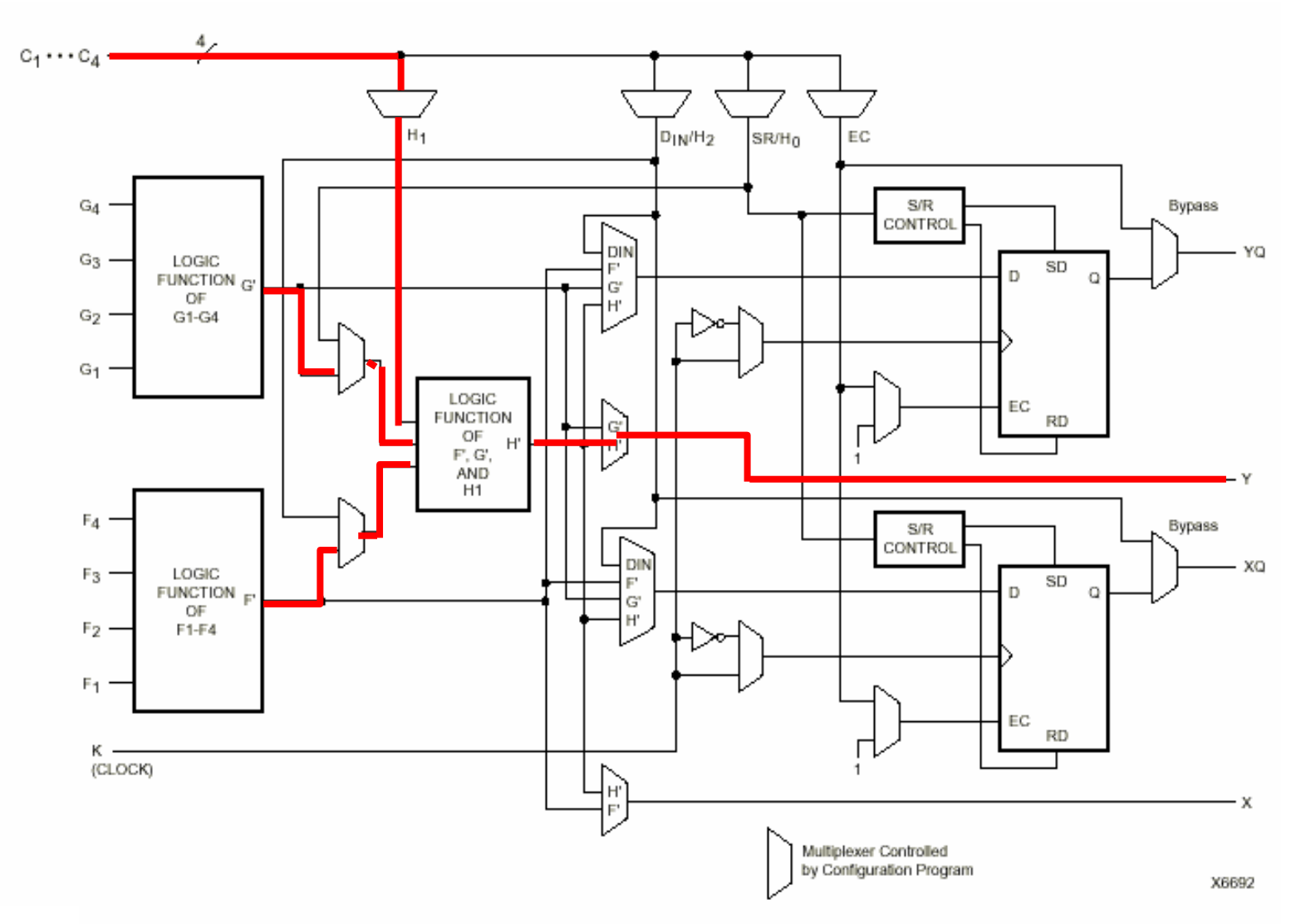

Simplified Block Diagram of XC4000 Series CLB (RAM and Carry Logic functions not shown)

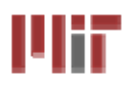

- N-LUT direct implementation of a truth table: any **function of n-inputs.**
- N-LUT requires 2<sup>N</sup> storage elements (latches)
- **N-inputs select one latch location (like a memory)**

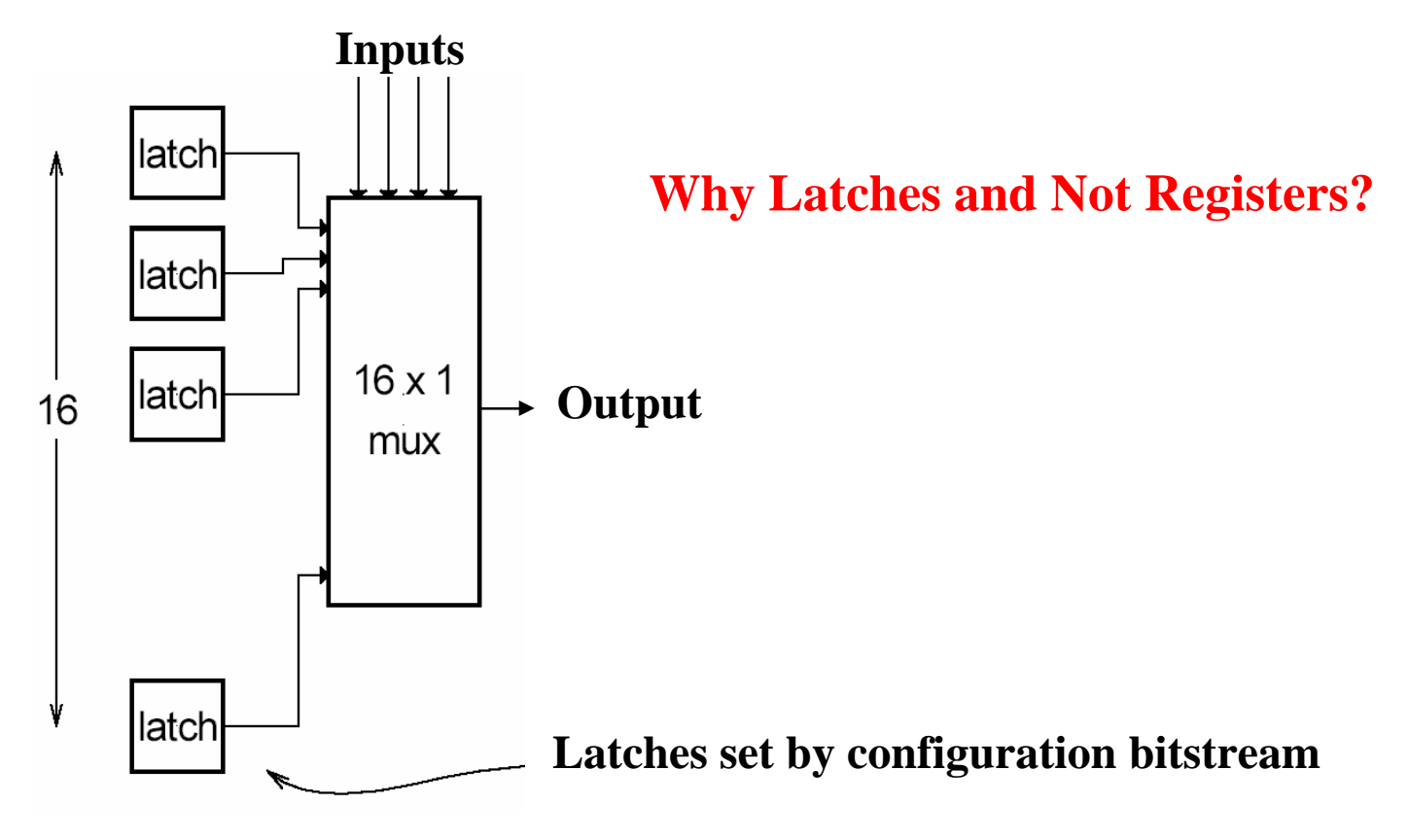

### J I itr

# **Configuring the CLB as a RAM Configuring the CLB as a RAM**

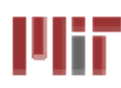

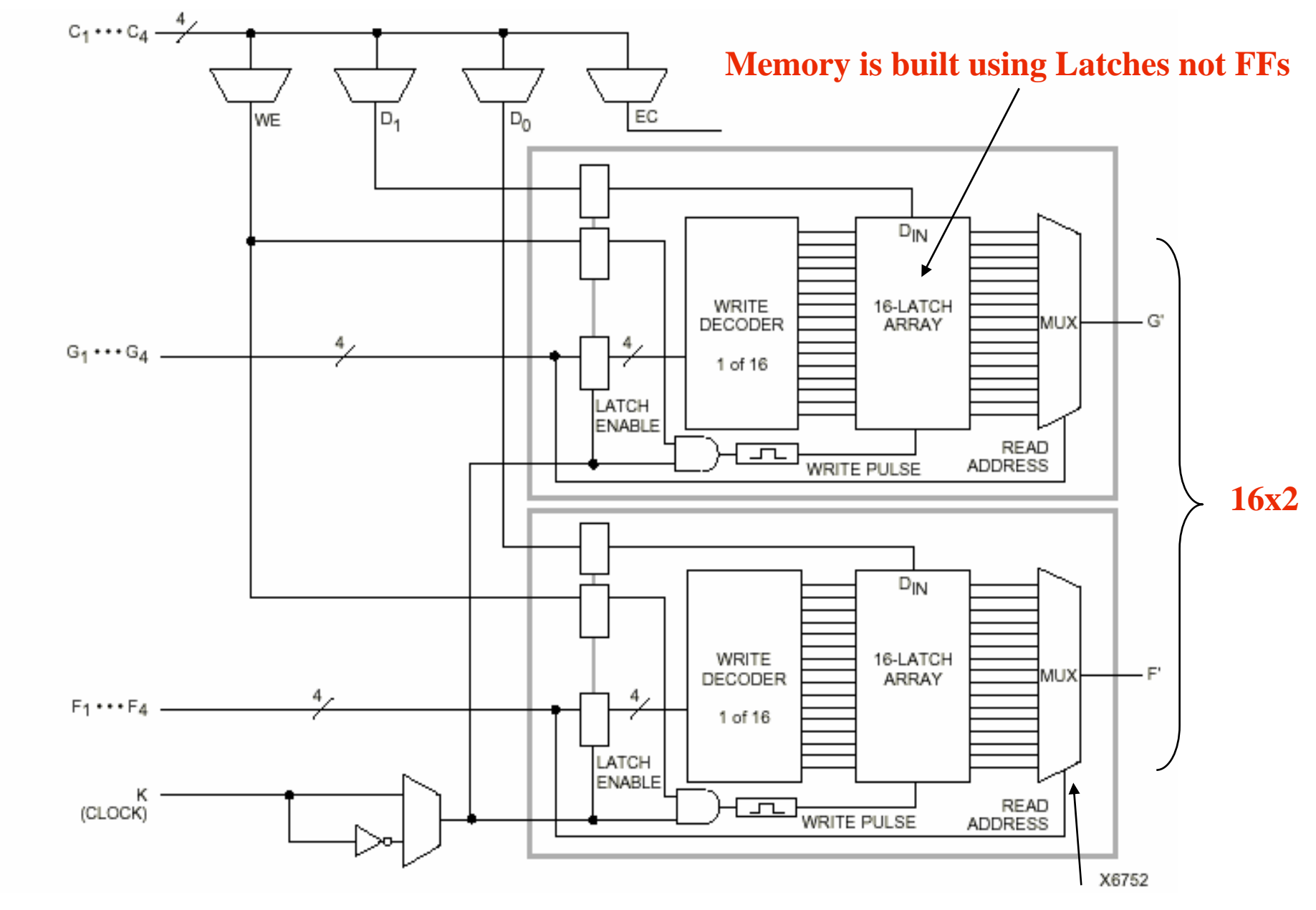

### **Read is same a LUT Function!**

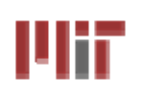

# **Xilinx 4000 Interconnect 4000 Interconnect**

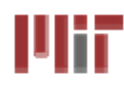

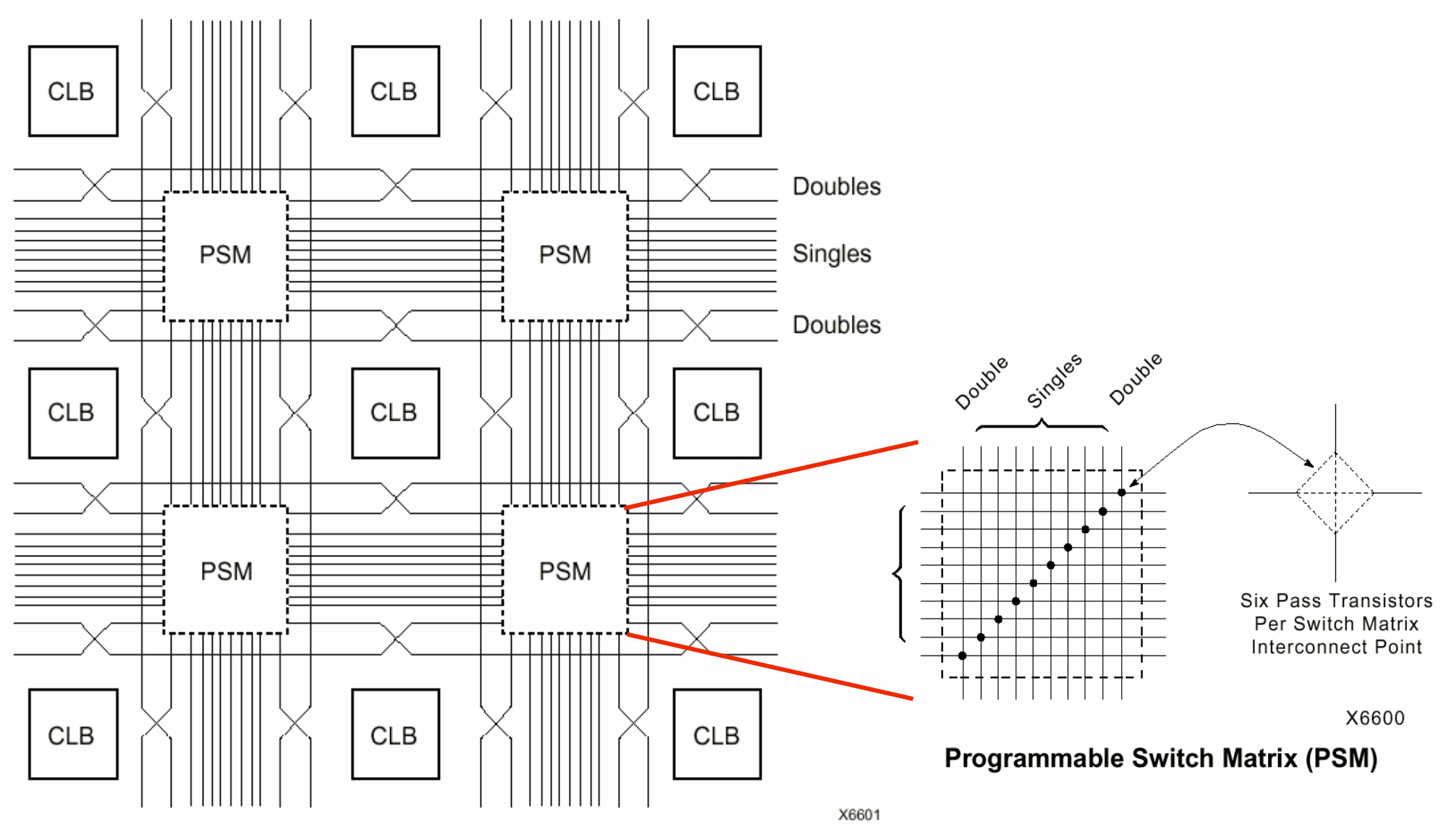

Single- and Double-Length Lines, with **Programmable Switch Matrices (PSMs)** 

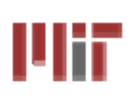

### **Xilinx 4000 Interconnect Details 4000 Interconnect Details**

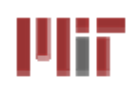

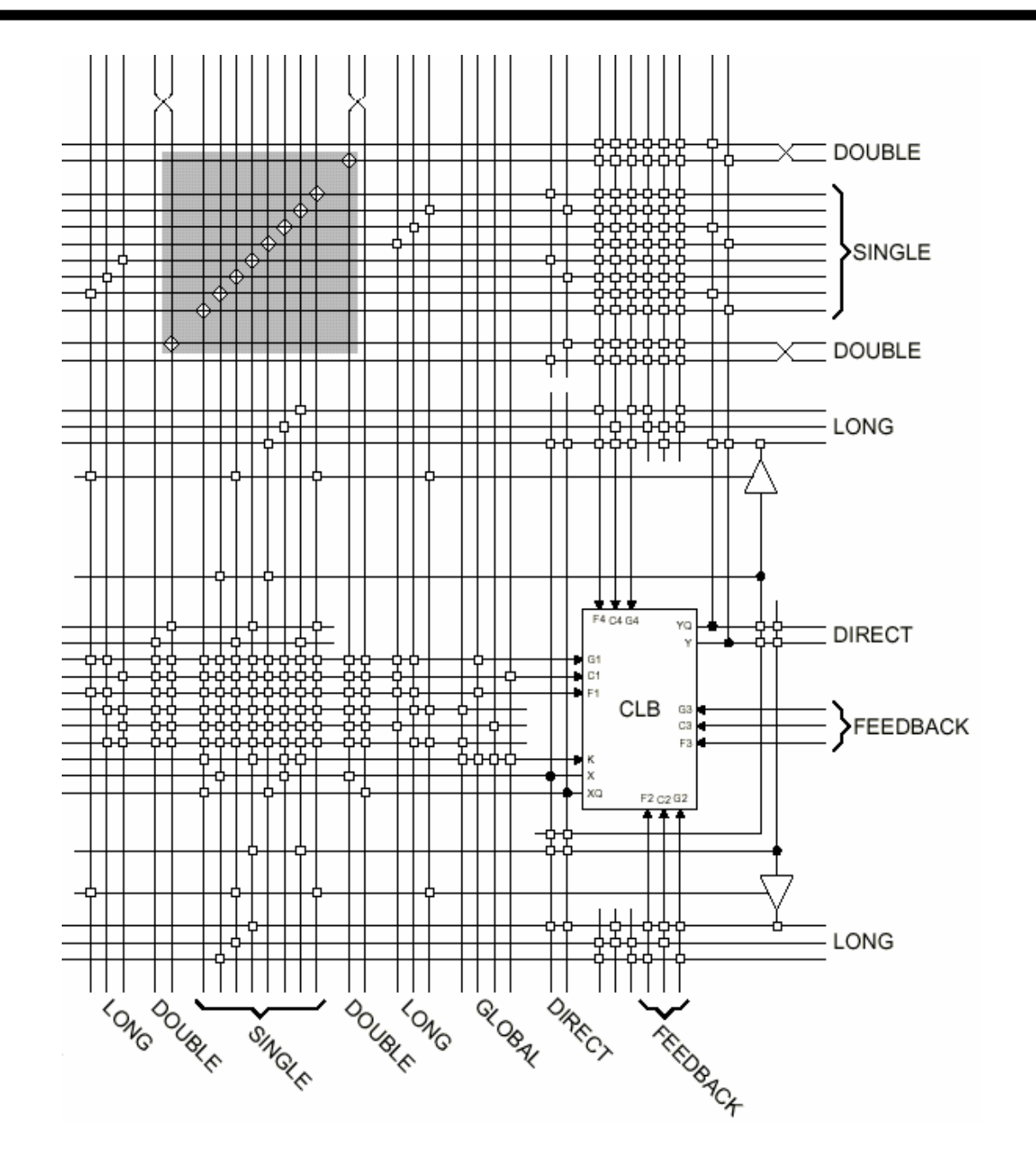

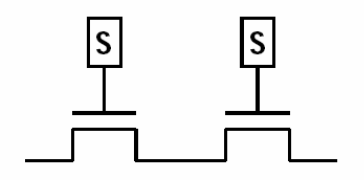

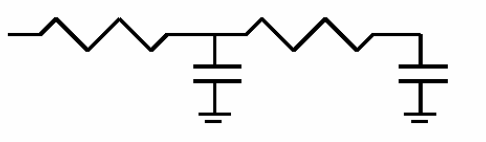

**Wires are not ideal!**

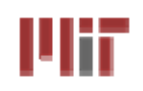

# **Xilinx 4000 Flexible IOB 4000 Flexible IOB**

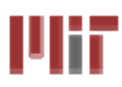

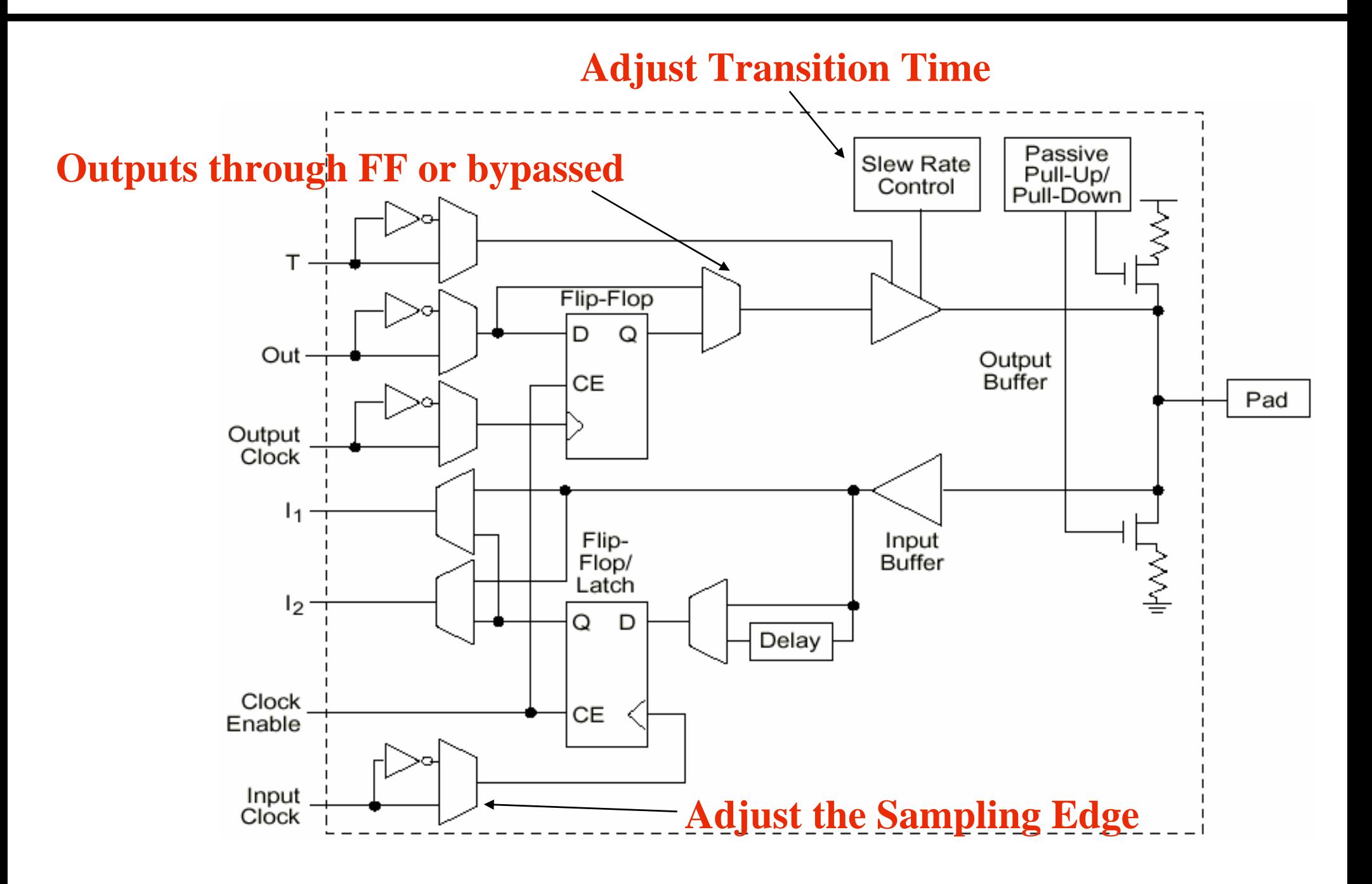

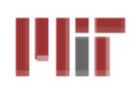

# **Add Bells & Whistles Add Bells & Whistles**

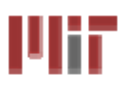

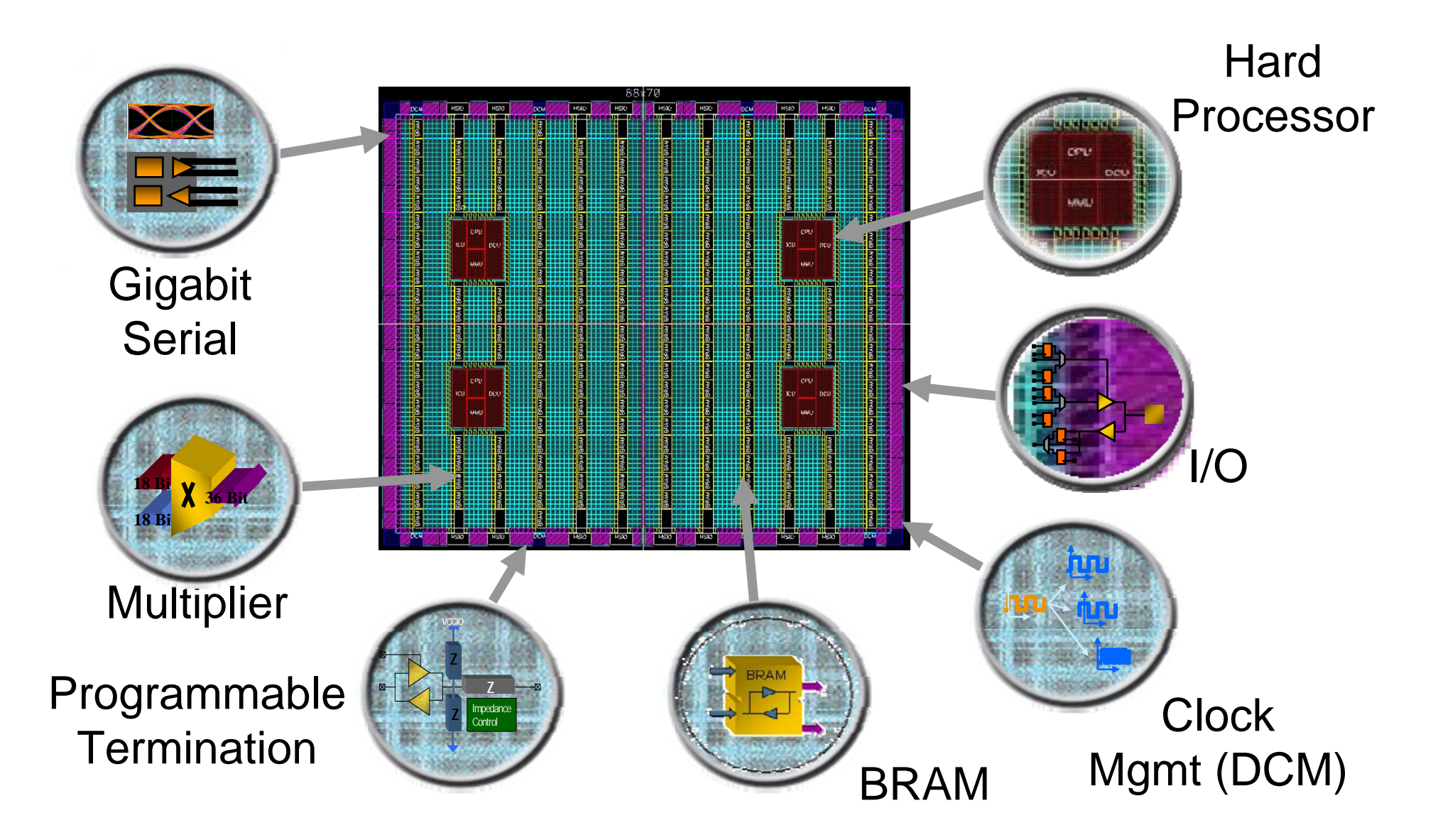

**Courtesy of David B. Parlour, ISSCC 2004 Tutorial, "The Reality and Promise of Reconfigurable Computing in Digital Signal Processing"**

### **The Virtex II CLB (Half Slice Shown)** 山村

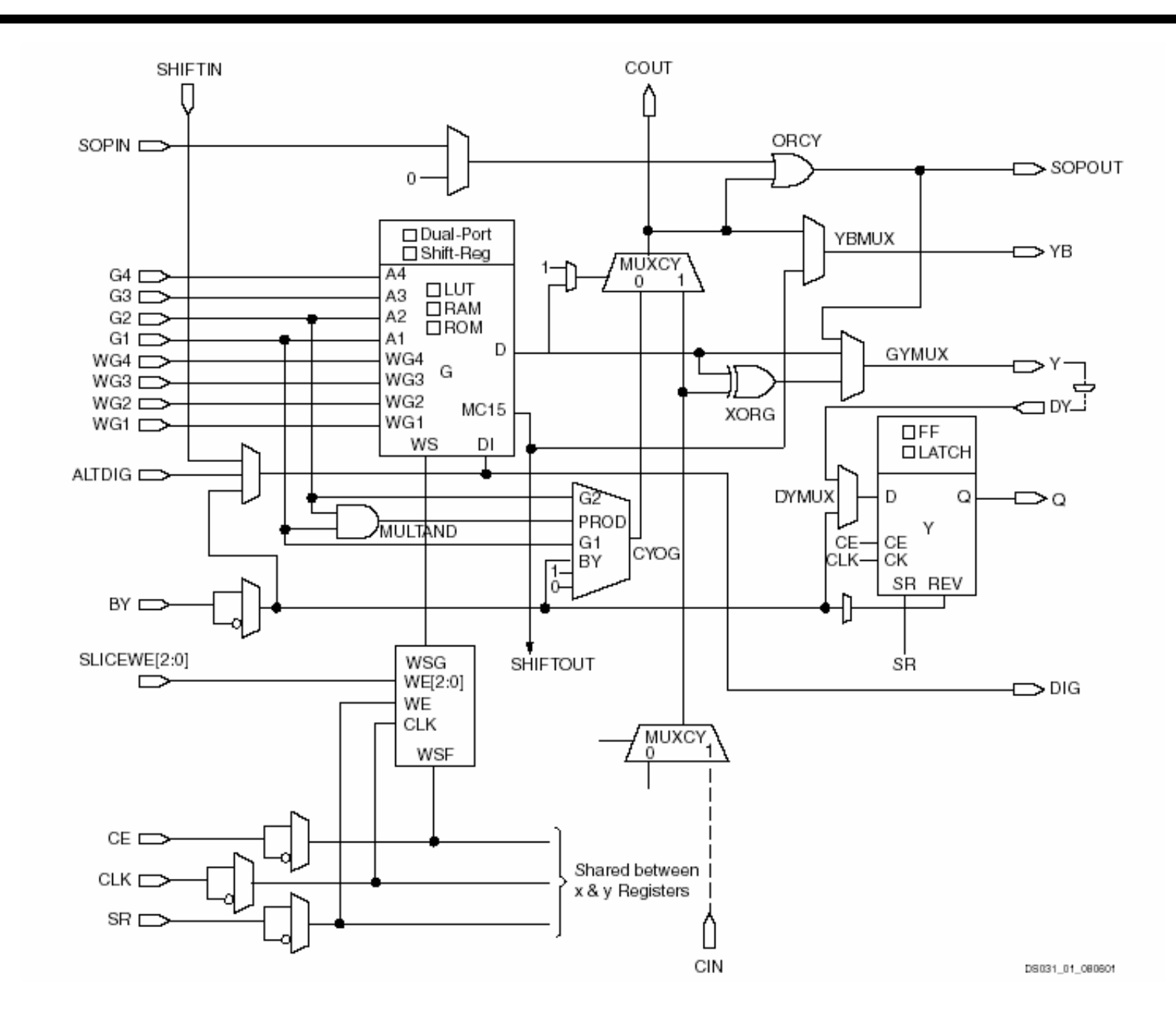

#### **L12: 6.111 Spring 2009 Introductory Digital Systems Laboratory 18**

ШĦ

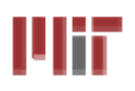

# **Adder Implementation Adder Implementation**

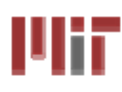

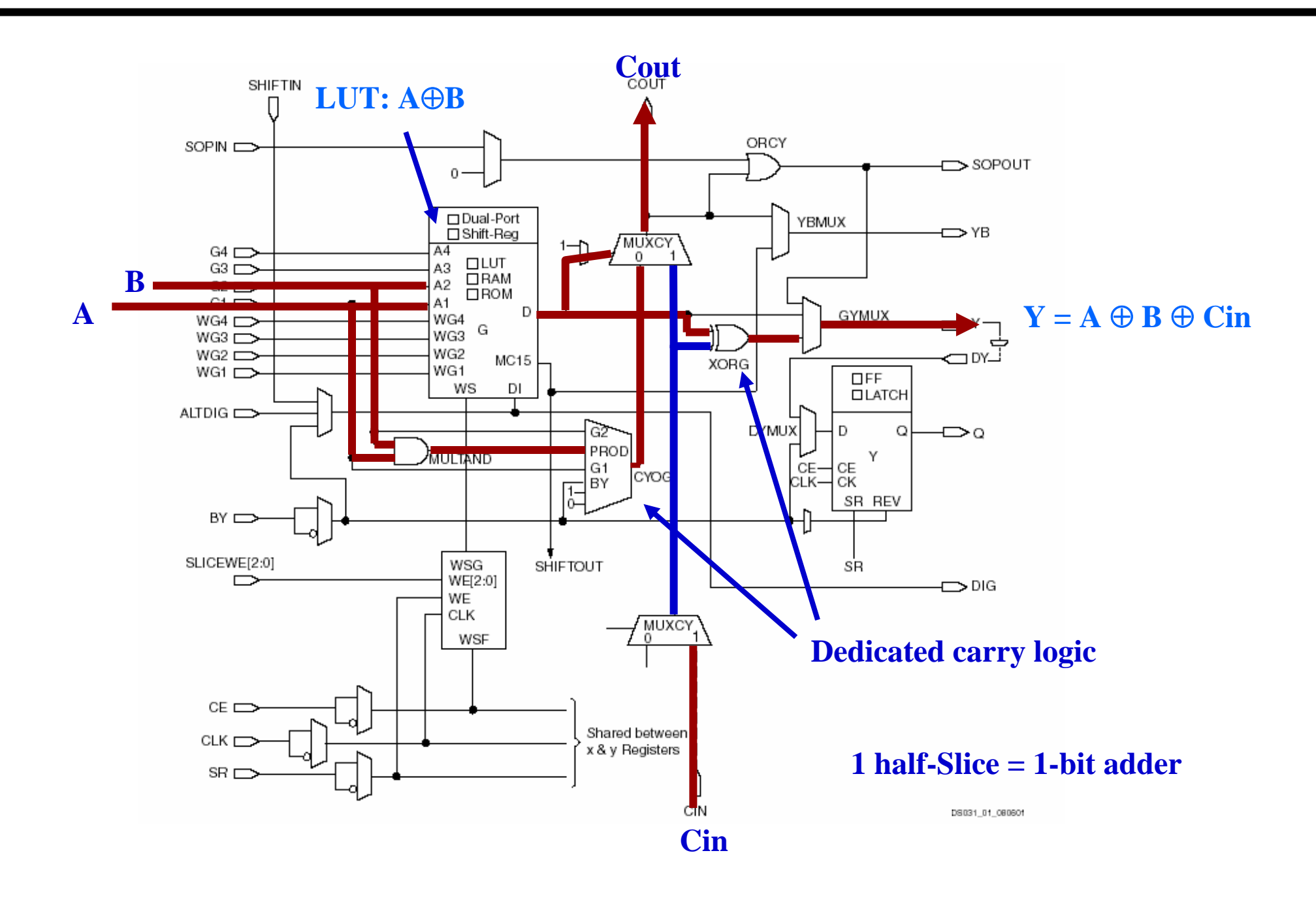

ШĦ

# **Carry Chain Carry Chain**

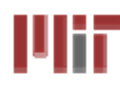

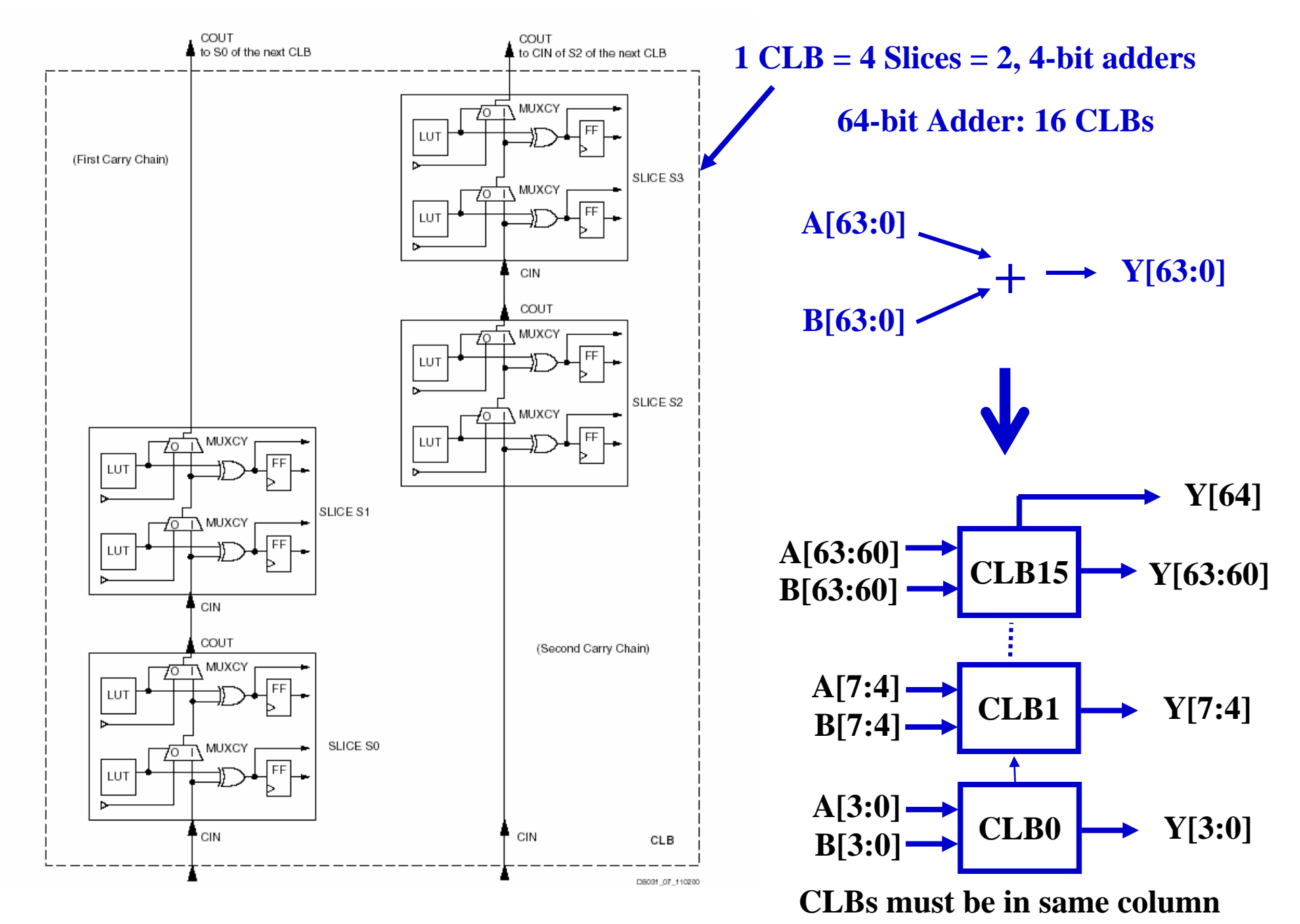

**L12: 6.111 Spring 2009 Introductory Digital Systems Laboratory 20**

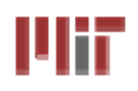

### **Virtex II Features**

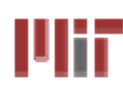

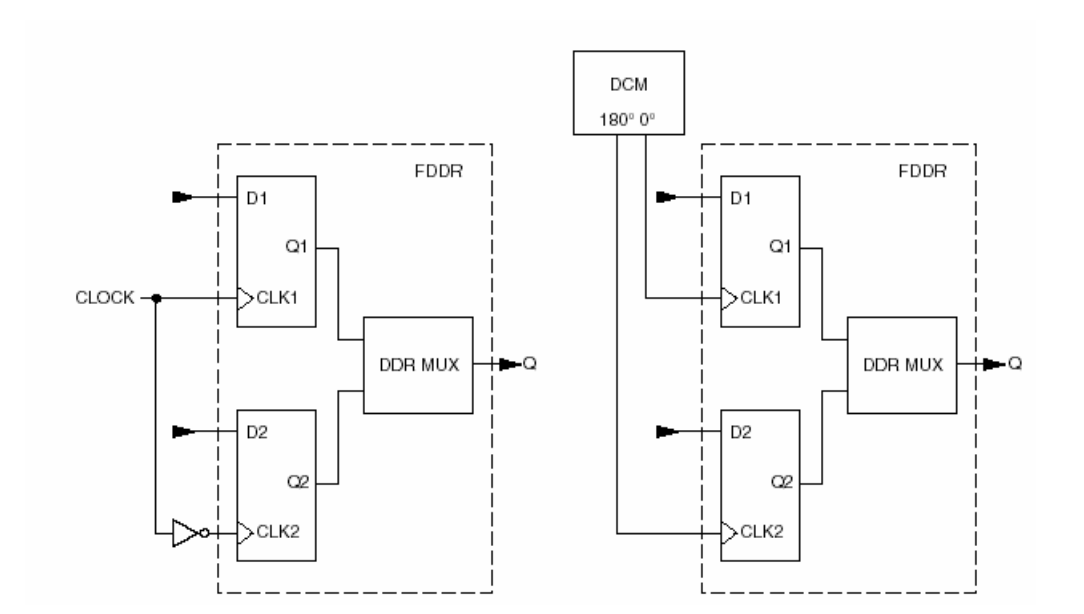

### **Double Data Rate registers Digital Clock Manager**

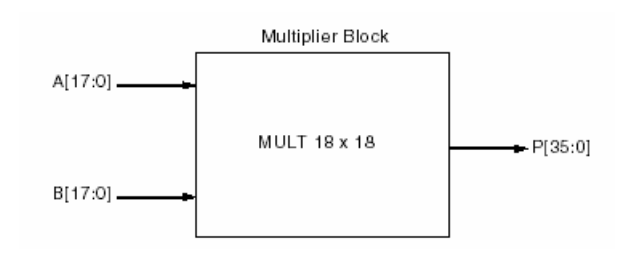

### **Embedded Multiplier**

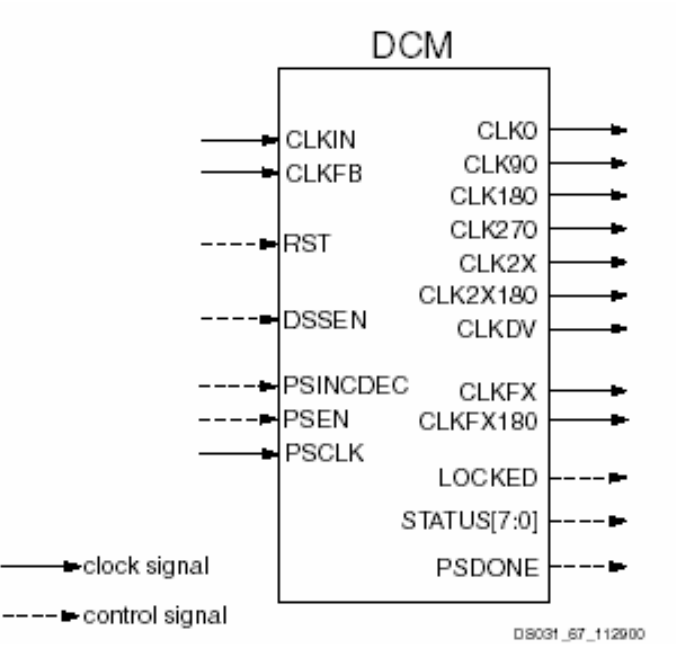

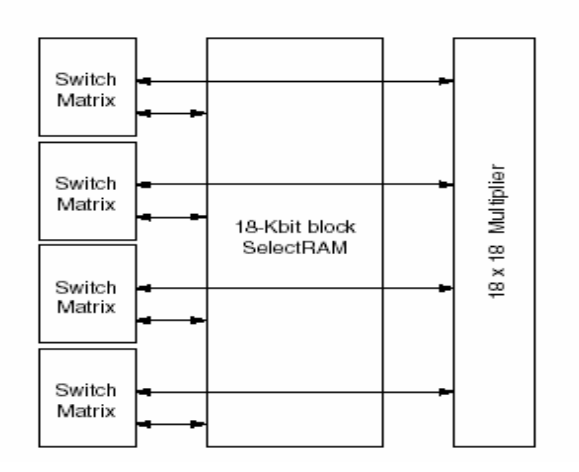

### **Block SelectRAM**

### ШïГ

## **The Latest Generation: Virtex-6**

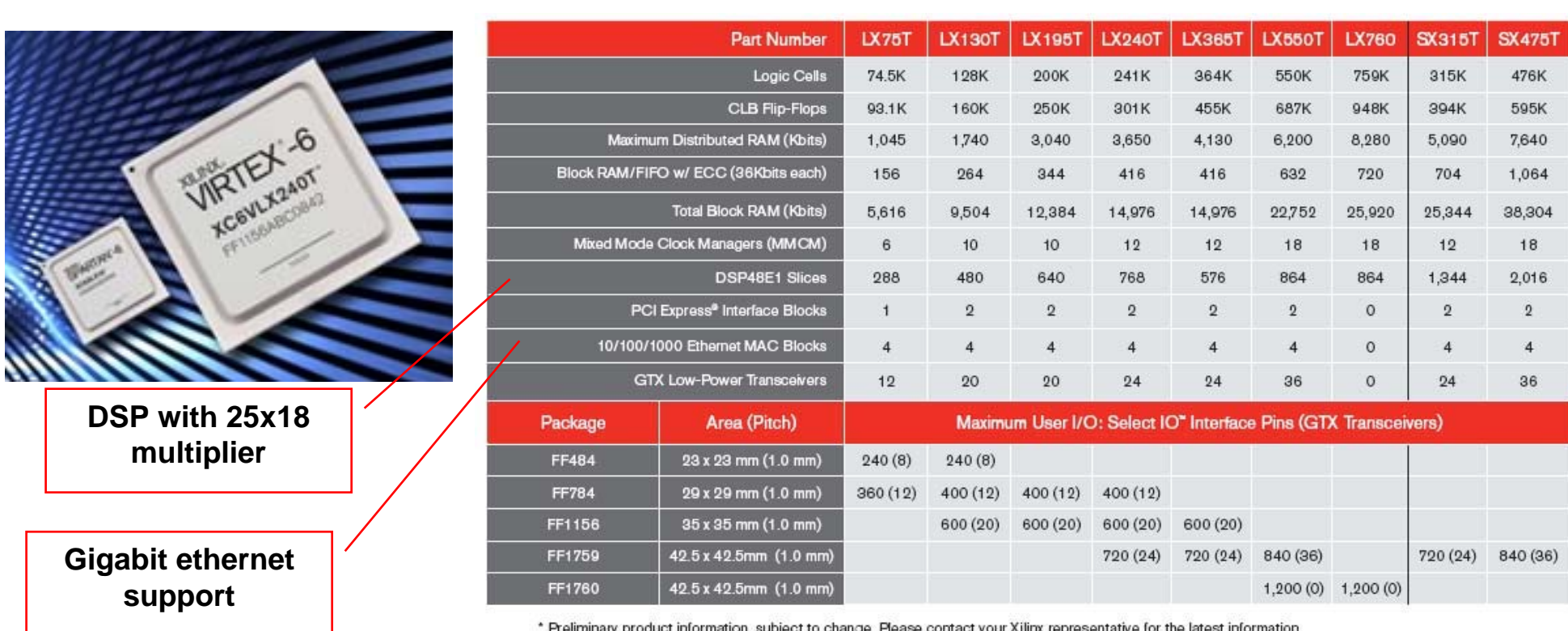

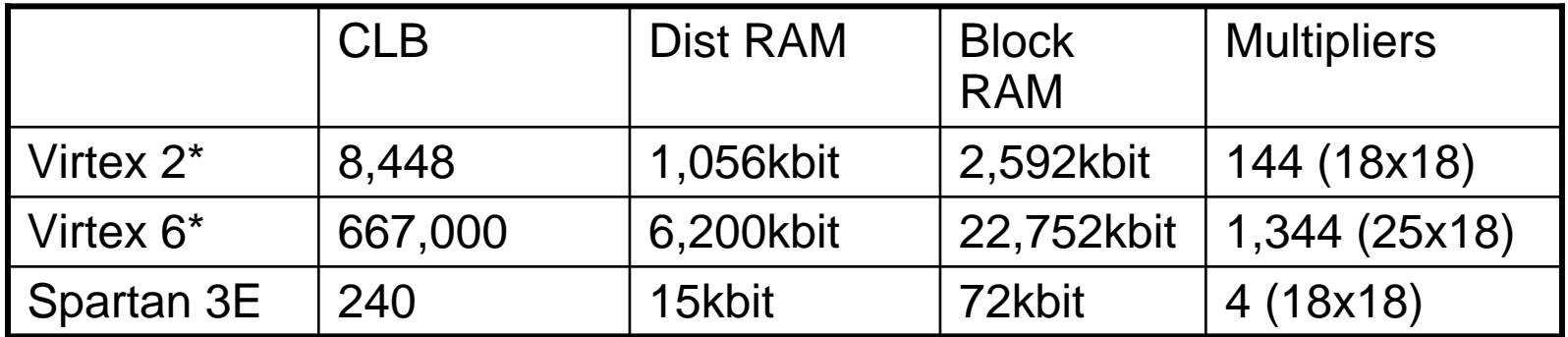

**\* Compare 2nd most performance**

#### **L12: 6.111 Spring 2009 Introductory Digital Systems Laboratory 22**

ШT

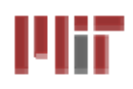

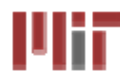

- Technology Mapping: Schematic/HDL to Physical **Logic units**
- $\mathcal{L}(\mathcal{A})$  **Compile functions into basic LUT-based groups (function of target architecture)**

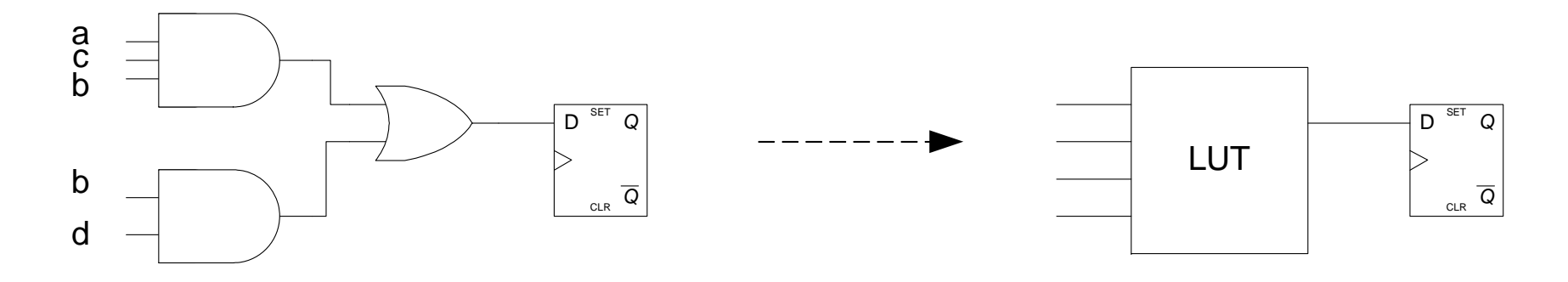

```
always @ (posedge clock)
begin
 if (reset) q <= 0;
 else q <= (a & b & c) | (b & d);
end
```
### **Design Flow – Placement & Route** Ulin

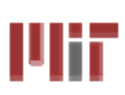

**Placement – assign logic location on a particular device** 

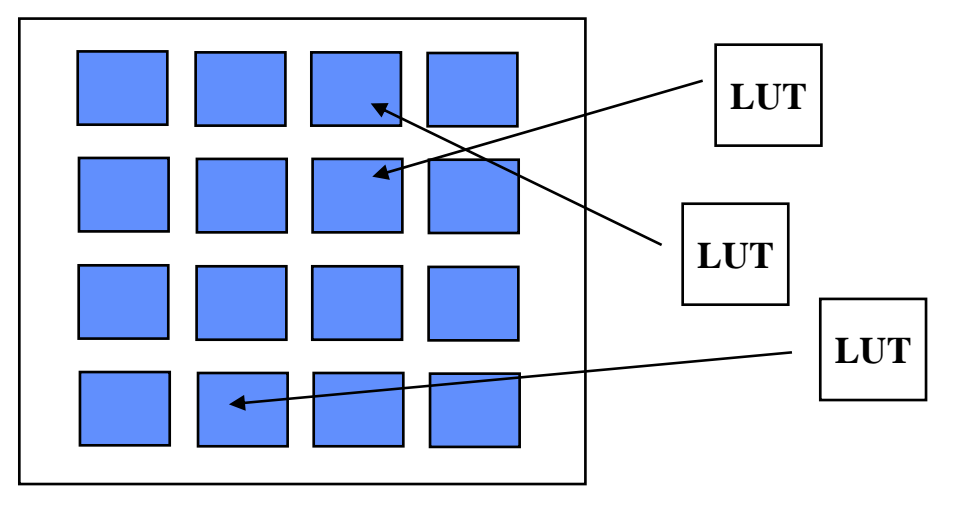

 $\mathcal{L}_{\mathcal{A}}$  **Routing – iterative process to connect CLB inputs/outputs and IOBs. Optimizes critical path delay – can take hours or days for large, dense designs**

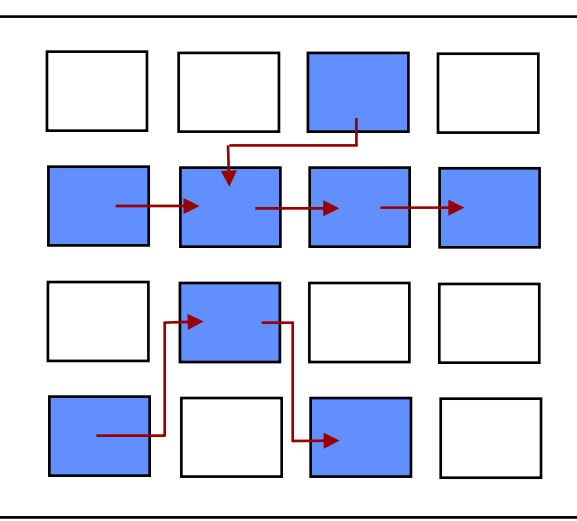

**Iterate placement if timing not met**

Satisfy timing?  $\rightarrow$  Generate **Bitstream to config device**

**Challenge! Cannot use full chip for reasonable speeds (wires are not ideal).** 

### **Typically no more than 50% utilization.**

**L12: 6.111 Spring 2009 Introductory Digital Systems Laboratory 24**

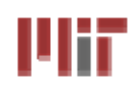

# **Example: Verilog to FPGA Example: Verilog to FPGA**

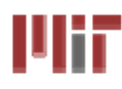

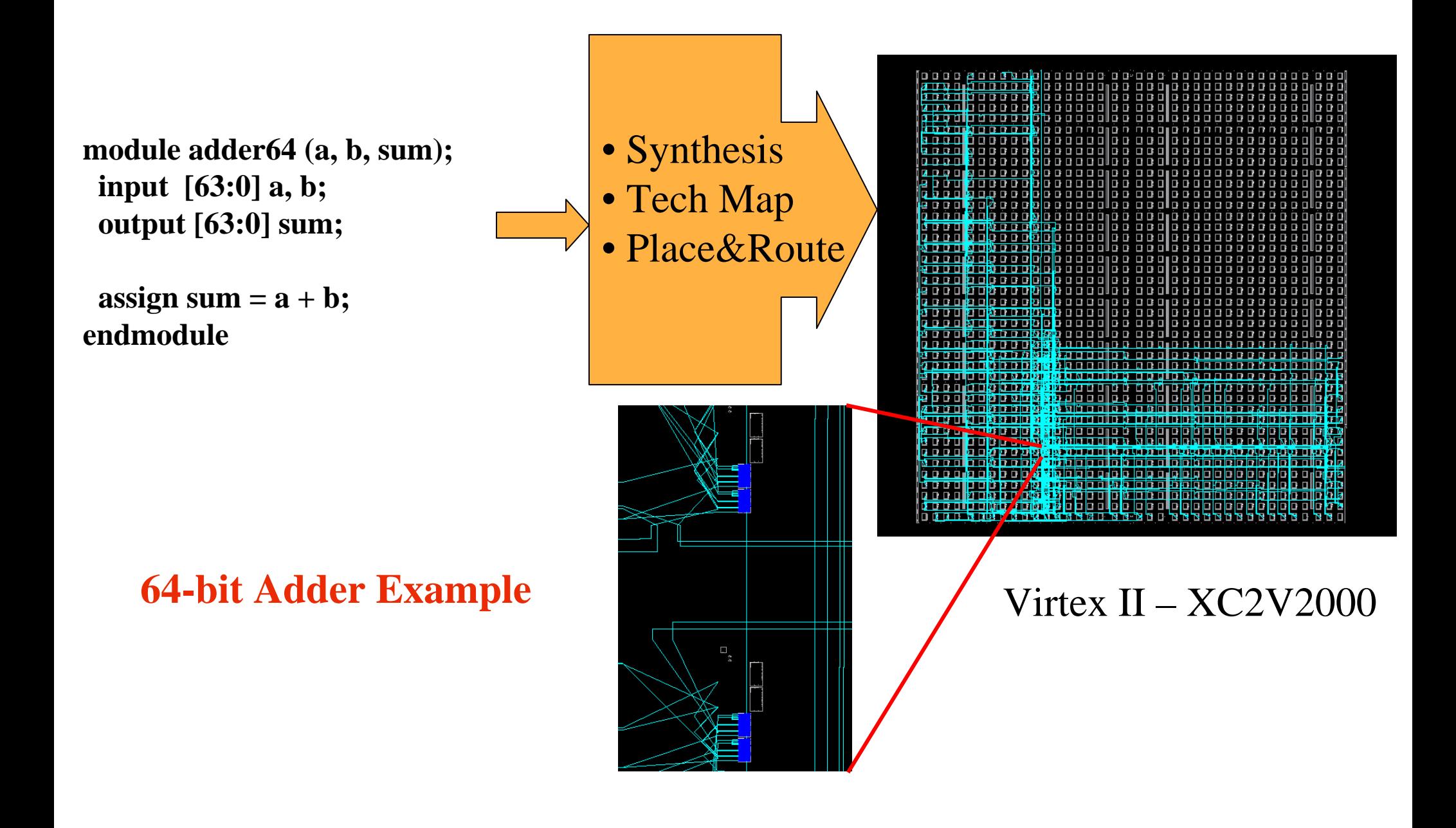

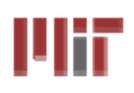

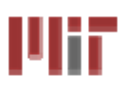

### **Logic Emulation**

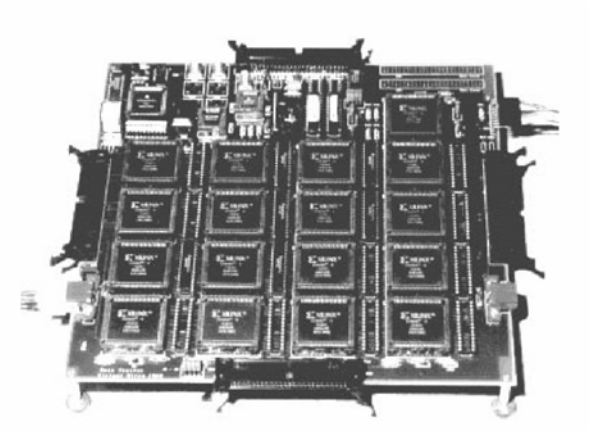

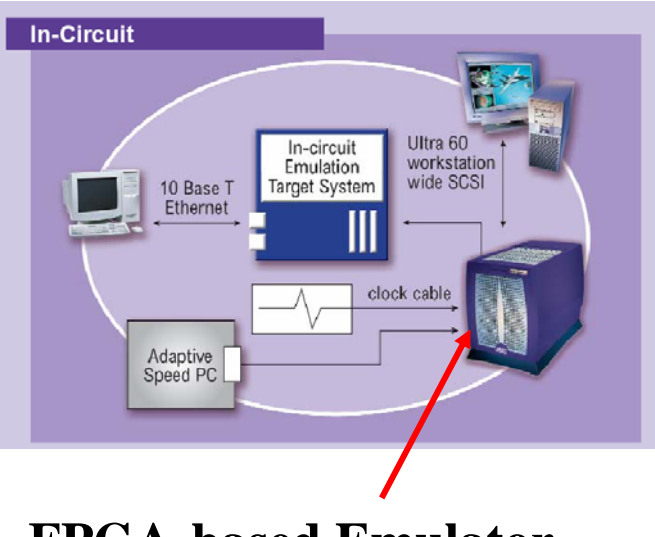

**(courtesy of IKOS) FPGA-based Emulator**

### **■ Prototyping**

- **Ensemble of gate arrays used to emulate a circuit to be manufactured**
- **Get more/better/faster debugging done than with simulation**

#### Ŧ **Reconfigurable hardware**

- **One hardware block used to implement more than one function**
- **Special-purpose computation engines**
	- **Hardware dedicated to solving one problem (or class of problems)**
	- **Accelerators attached to general-purpose computers (e.g., in a cell phone!)**

山行

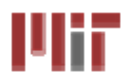

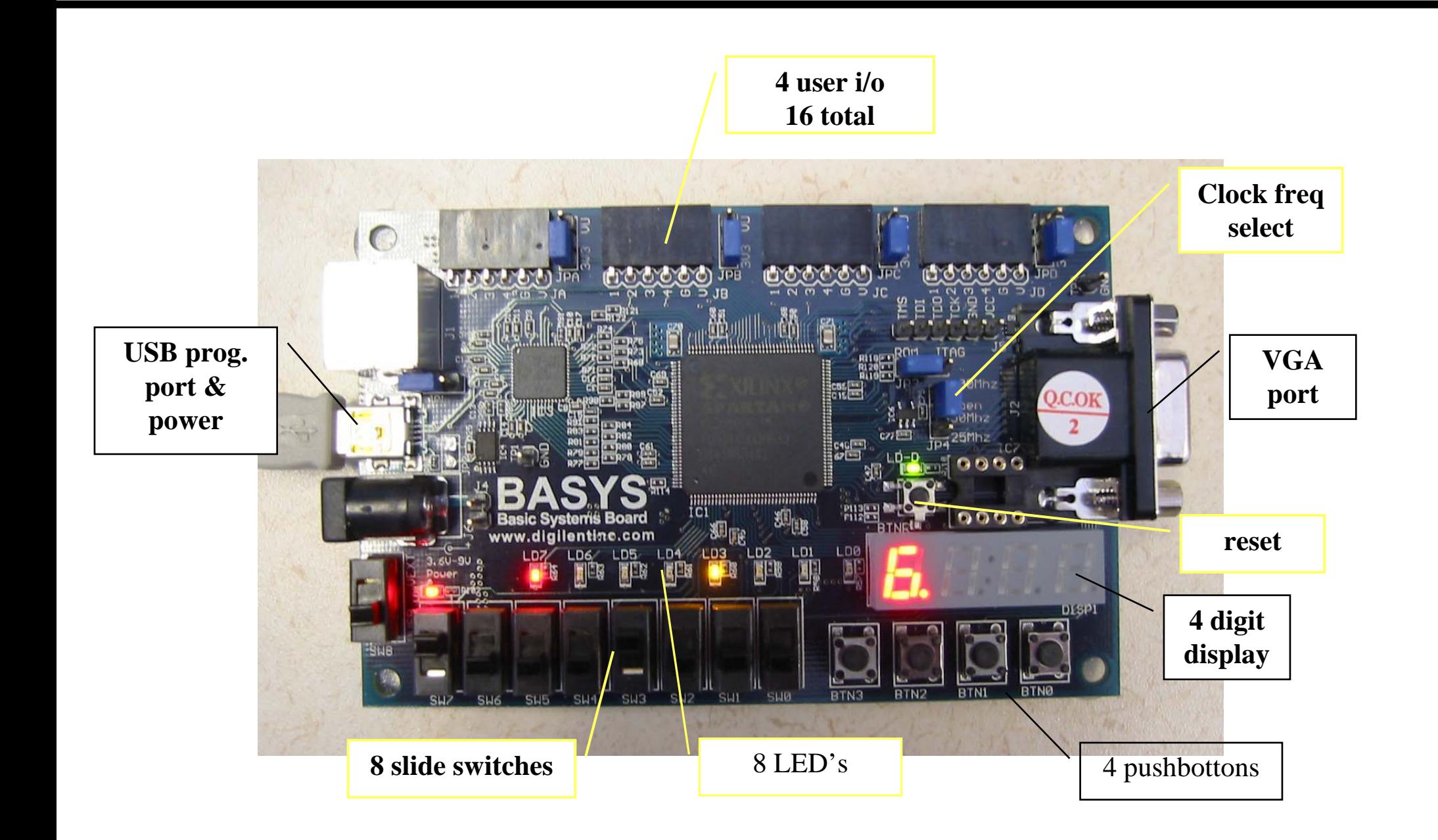

### **Xilinx ISE Web-pack**

- A free, downloadable design environment for both Microsoft Windows and Linux - but it's a 2.25GB download.
- All the tools and features of ISE Foundation, including the Xilinx CORE Generator™ system and FPGA Editor
- Support for Xilinx FPGA families, including the Virtex-5 Family of platform FPGAs (does not support big FPGA's like XCV6000!)
- **Modelsim available for student download (Modelsim PE) with 6 month license.**
- **Most prototyping boards can be programmed via USB.**

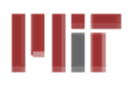

- FPGA provide a flexible platform for implementing **digital computing**
- A rich set of macros and I/Os supported (multipliers, **block RAMS, ROMS, high-speed I/O)**
- A wide range of applications from prototyping (to **validate a design before ASIC mapping) to highperformance spatial computing**
- Interconnects are a major bottleneck (physical design **and locality are important considerations)**

**"College students will study concurrent programming instead of "C" as their first** 

**computing experience."**

**-- David B. Parlour, ISSCC 2004 Tutorial**